## **How to Access EEODF Curriculum for Extended Enterprise Users**

## **Curriculum Requirements:**

- 1. Register for the *Equal Employment Opportunity and Diversity Fundamentals (EEODF)\_V2* curriculum.
- 2. Complete all online modules within the curriculum first.
- 3. Complete the online assessment. You must pass with at least 70% score. You have 3 attempts to pass.
- 4. **Wait 24 hours** after passing the assessment, then request to attend an instructor-led classroom session.

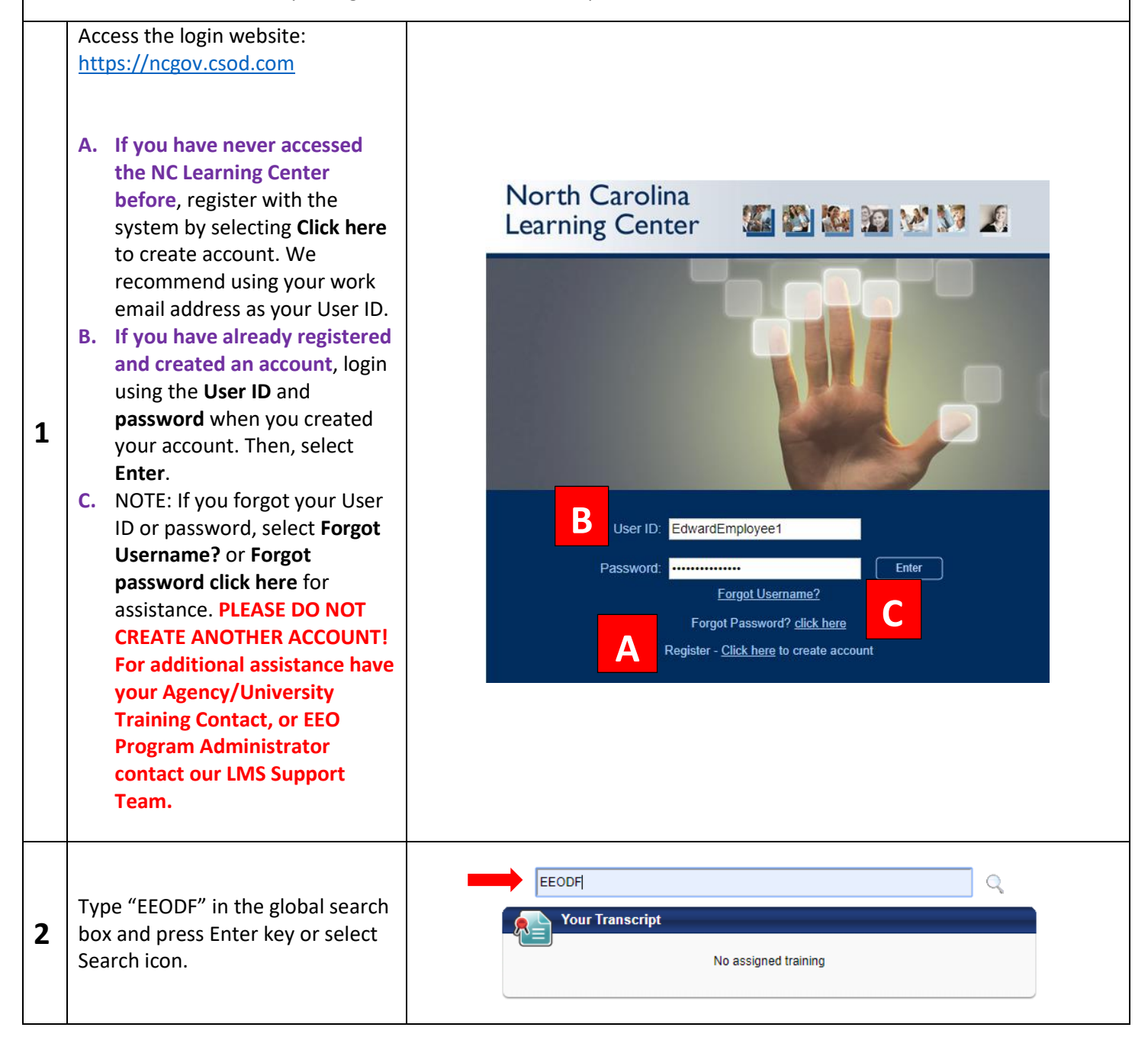

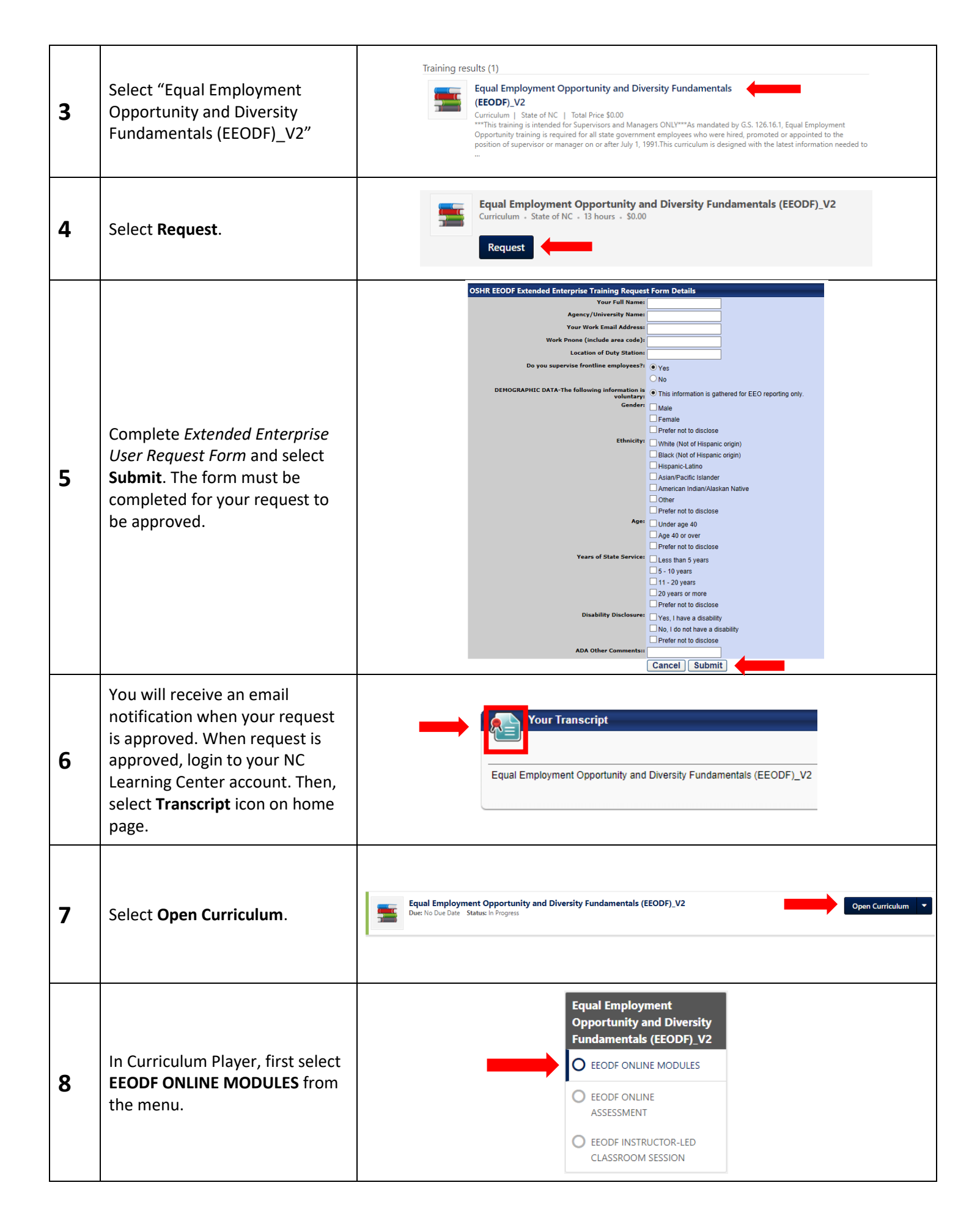

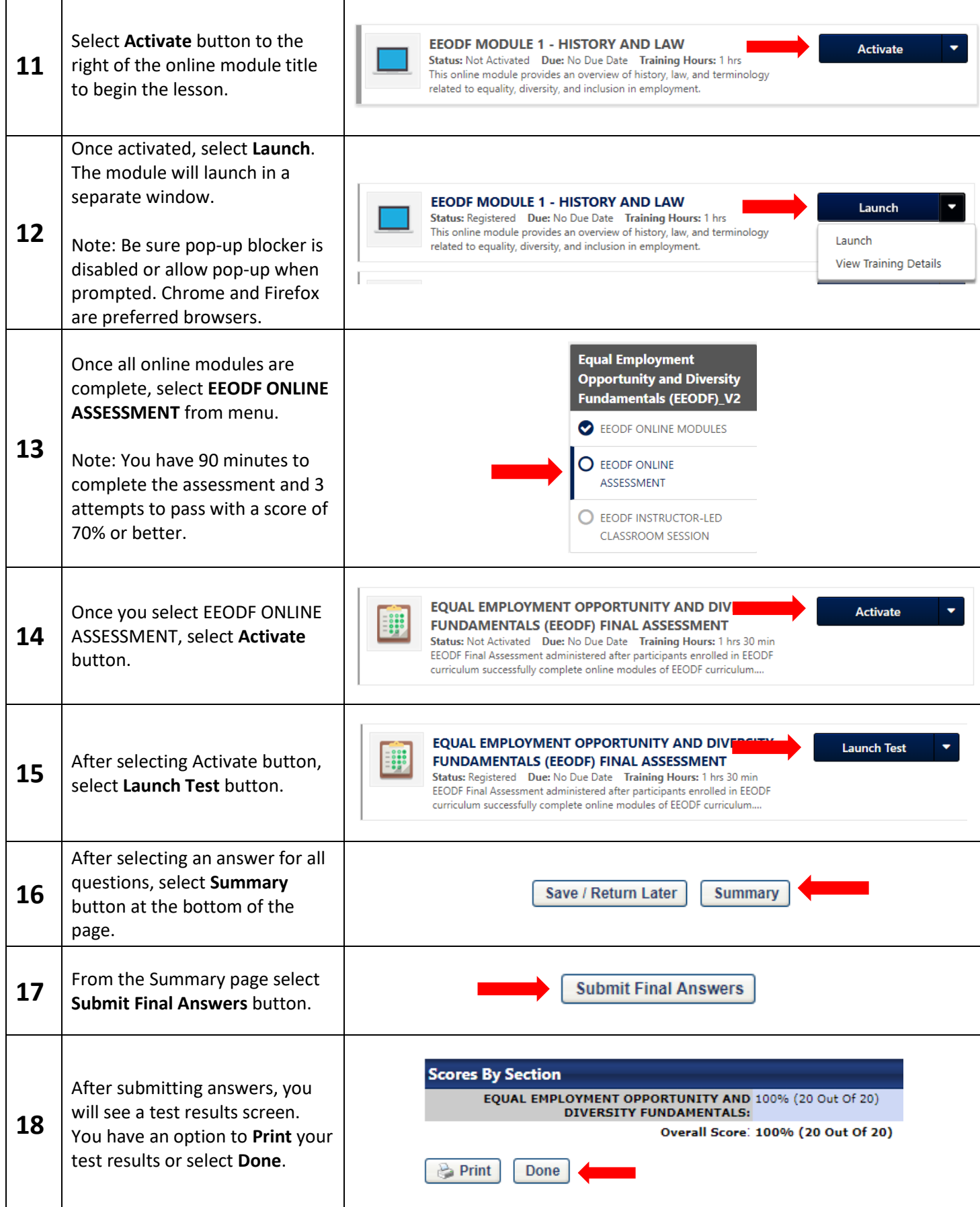

Г

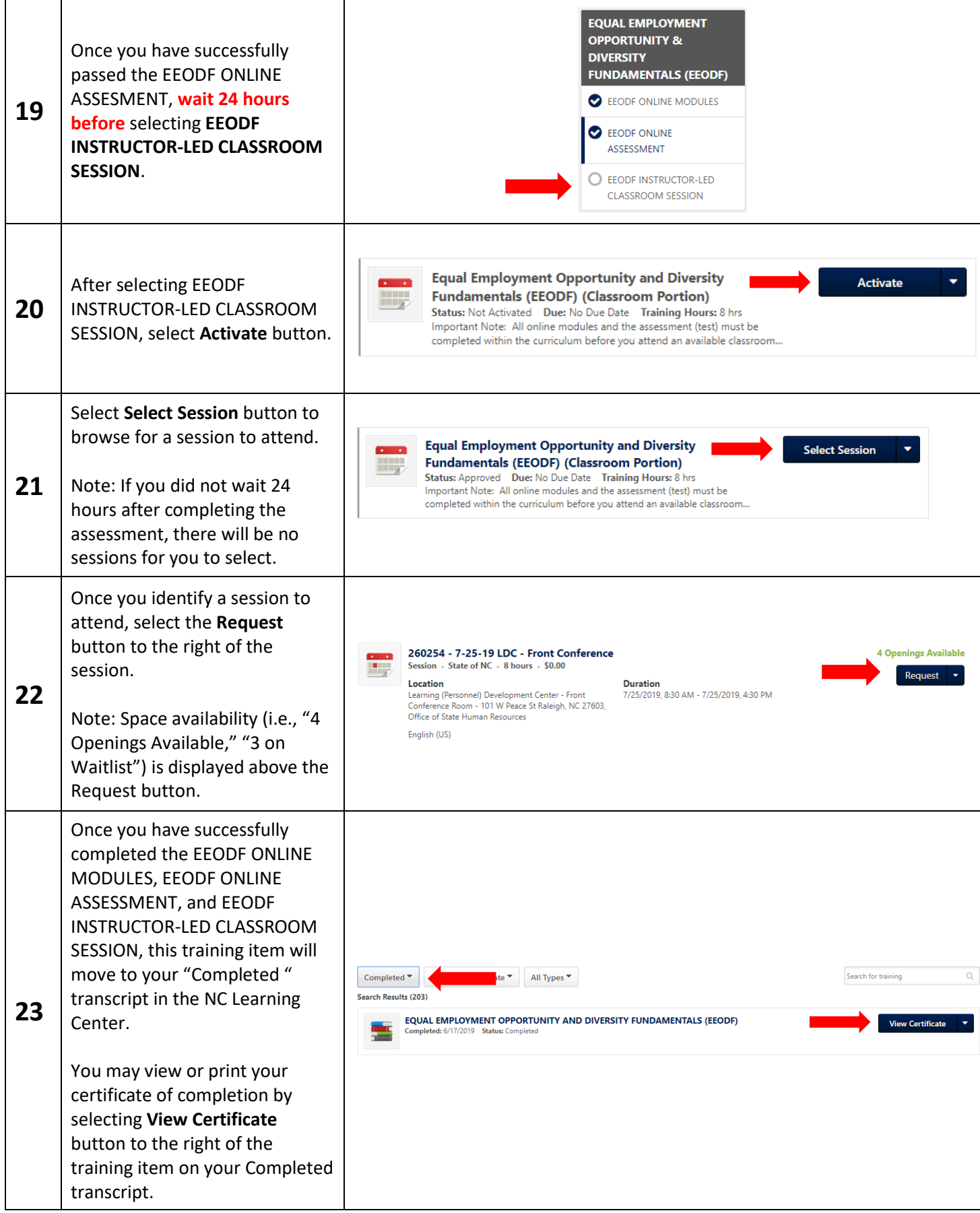